## **LIST OF EXPERIMENTS S.NO. NAME OF THE EXPERIMENT Unit I Lab 1** 1. New functions and features of Microsoft Excel 2007 2. Getting started with excel: Opening a blank or new workbook, general organization 3. Highlights and main functions: Home, Insert, page layout, formulas 4. Highlights and main functions: Data, review, view, add-inns **Lab 2** 5. Customizing the Quick Access Toolbar, 6. Working with Data: Entering, Editing, Copy, Cut, Paste, Paste Special **Lab 3** 7. Manipulating Data, using Data Names and Ranges, Filters and Sort and Validation Lists 8. Data from External Sources 9. Basic Formulas and Use of Functions 10. Data Analysis Using Charts and Graphs **Unit II Lab 4** 11. Advanced Formulas and Functions, Advanced Worksheet Features **Lab 5** 12. Advanced Data Analysis using PivotTables and Pivot Charts **Unit III Lab 6** 13. Tabulation 14. Bar diagram 15. Multiple Bar diagram 16. Pie diagram **Lab 7** 17. Measure of central tendency: Mean, median, mode **Lab 8** 18. Measure of dispersion: variance, standard deviation, Coefficient of variation

19. Correlation, regression lines

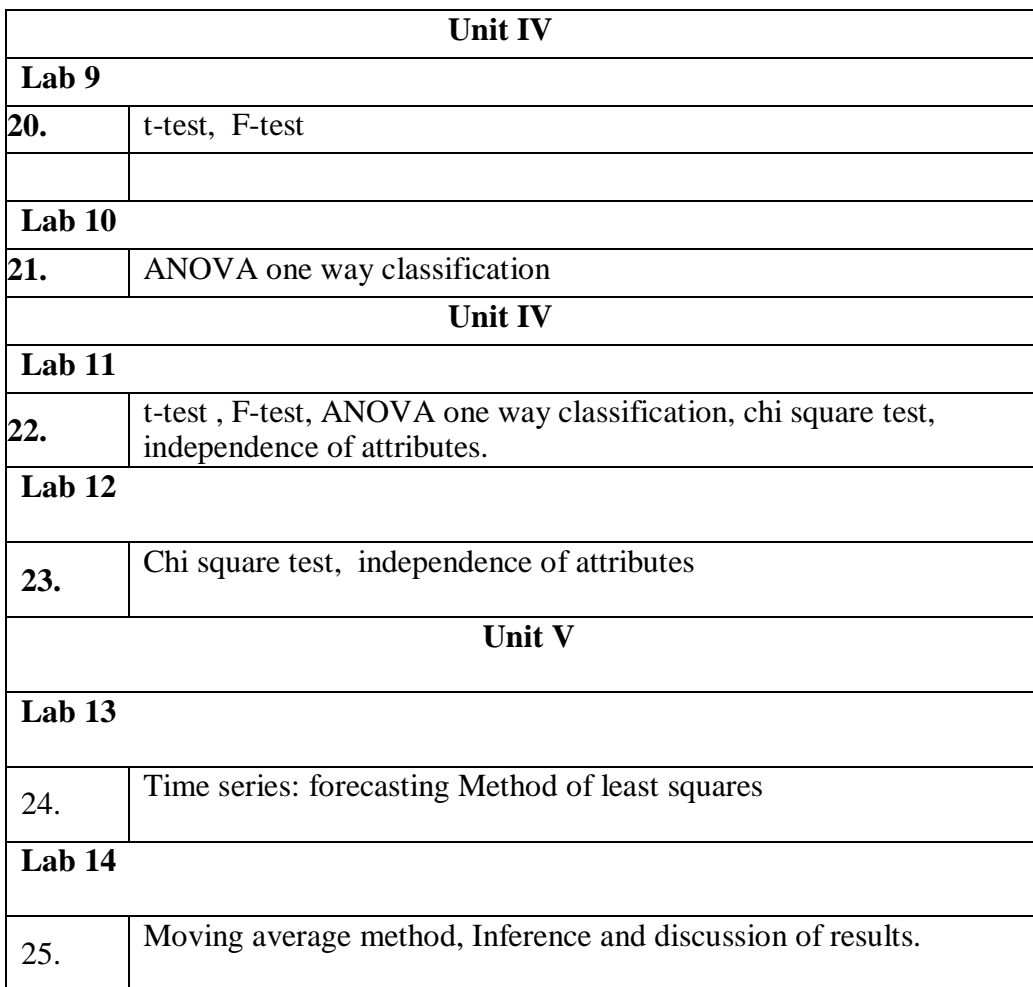